## **eole-proxy - Demande #12145**

# **Ne pas proposer le mode "modérateur" si l'authentification n'est pas activé.**

23/06/2015 10:58 - Emmanuel GARETTE

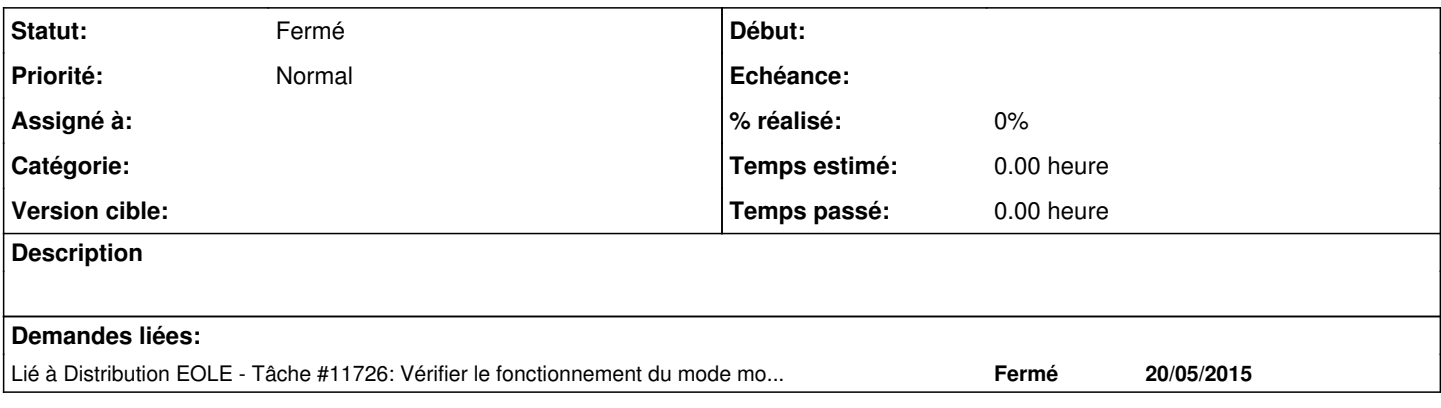

#### **Historique**

#### **#1 - 02/11/2015 15:06 - Scrum Master**

*- Release mis à EOLE 2.4.2.1*

#### **#2 - 09/11/2015 11:53 - Klaas TJEBBES**

On peut utiliser le mode "modérateur" (et les autres modes) sans authentification, avec les groupes de machines dans :

## *EAD Amon => Filtre Web X => Groupe de machine => Politique de filtrage*

Donc on peut continuer à proposer le mode modérateur même si l'authentification proxy est désactivée.

### **#3 - 10/11/2015 10:27 - Klaas TJEBBES**

- *Tracker changé de Scénario à Demande*
- *Statut changé de Nouveau à Fermé*